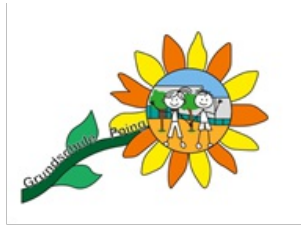

## **Beurlaubung vom Unterricht**

Loggen Sie sich unter https://www.schulmanager-online.de/ ein.

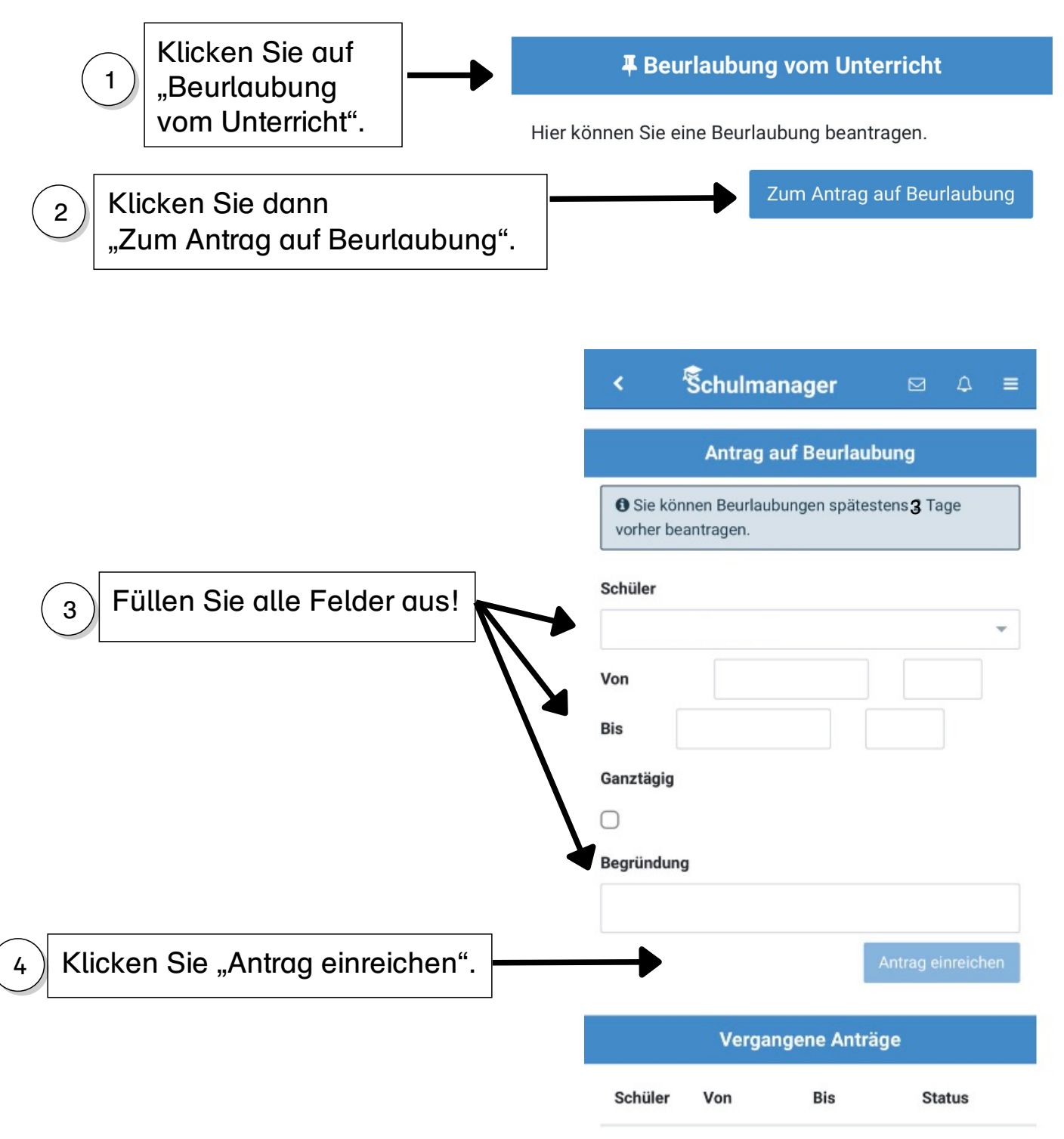

Stellen Sie den Antrag auf Beurlaubung bitte spätestens 3 Tage vor dem Termin.